#### Министерство образования и науки Российской федерации

Федеральное государственное бюджетное образовательное учреждение

высшего профессионального образования

 $J_{n}$  10

## ТОМСКИЙ ГОСУДАРСТВЕННЫЙ УНИВЕРСИТЕТ СИСТЕМ УПРАВЛЕНИЯ И **РАДИОЭЛЕКТРОНИКИ**

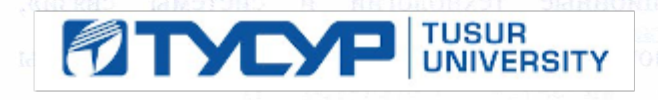

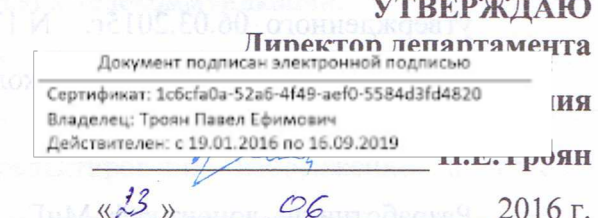

# РАБОЧАЯ ПРОГРАММА УЧЕБНОЙ ДИСЦИПЛИНЫ ИНЖЕНЕРНАЯ И КОМПЬЮТЕРНАЯ ГРАФИКА

Уровень основной образовательной программы Бакалавриат

Q

Направление(я) подготовки (специальность) 11.03.02 «Инфокоммуникационные технологии и системы CBЯЗИ»

Профили «Системы радиосвязи и радиодоступа», «Защищенные системы и сети связи», «Оптические системы и сети связи»

Форма обучения очная

Факультет радиотехнический (РТФ)

Кафедра телекоммуникаций и основ радиотехники (ТОР)

радиоэлектроники и защиты информации (РЗИ)

сверхвысокочастотной и квантовой радиотехники (СВЧиКР)

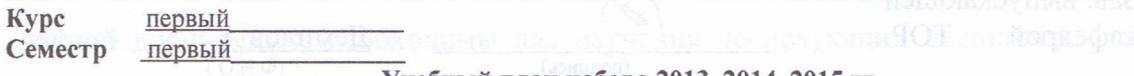

Учебный план набора 2013, 2014, 2015 гг.

Распределение рабочего времени:

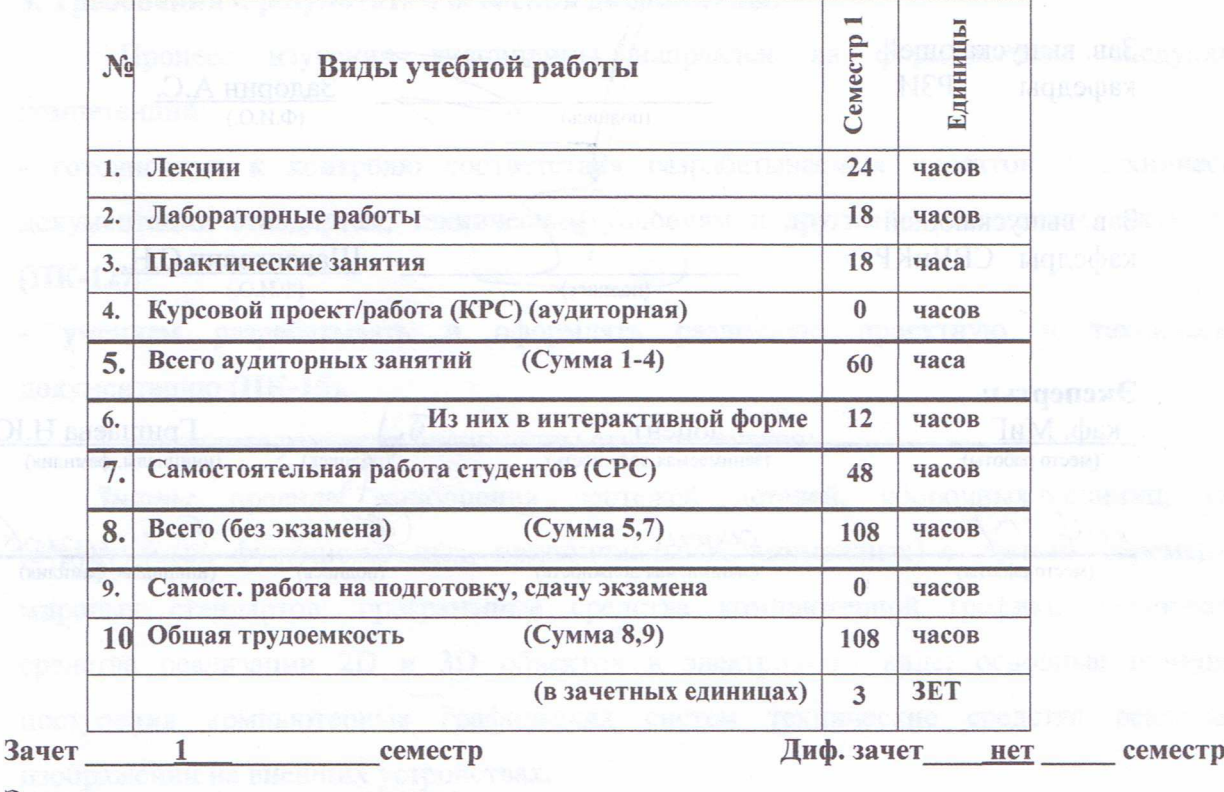

Экзамен нет семестр

**Томск 2016** 

Рассмотрена и одобрена на заседании кафедры<br>протокол № 100 от «<u>11 » 4 2016</u> г.

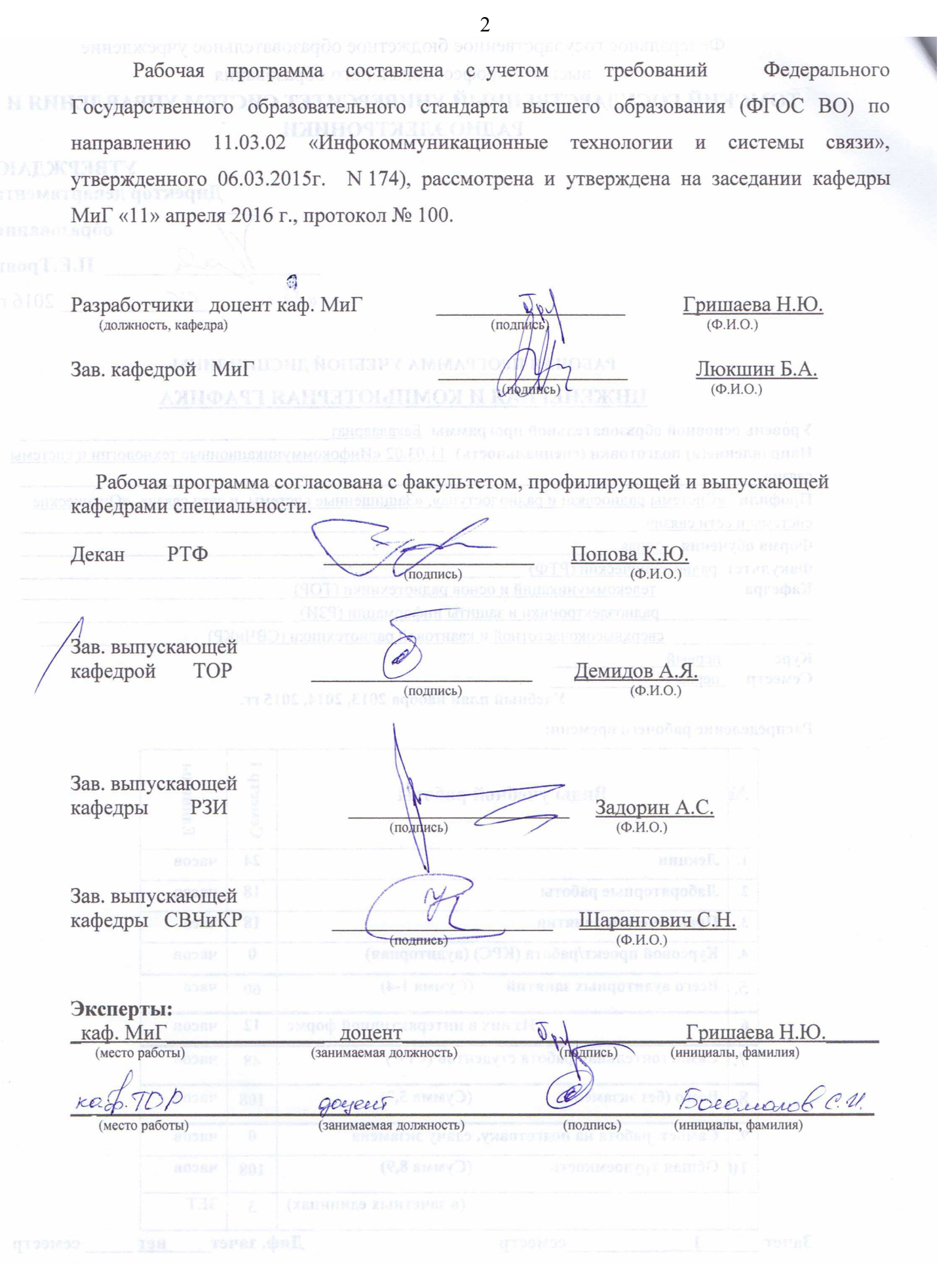

Согласована на портале № 5287

 $\bar{\mathcal{A}}$ 

**1. Цели и задачи дисциплины:** Целью преподавания дисциплины «Инженерная и компьютерная графика» является изучение правил выполнения конструкторско-технологической документации на основе стандартов ЕСКД, ознакомление со стандартами в области оптических телекоммуникаций.

В результате изучения настоящей дисциплины у студентов должны сформироваться знания, умения и навыки, позволяющие применять современные программные средства для выполнения и редактирования изображений, подготовки конструкторско-технологической документации; способность работать с компьютером как средством управления информацией; умение применять полученные знания и навыки при создании электронных моделей схем и устройств на персональном компьютере. Студенты также должны получить знания, обеспечивающие подготовку для усвоения последующих дисциплин.

**2. Место дисциплины в структуре ООП:** дисциплина относится к базовому циклу. Инженерная и компьютерная графика основывается на знании информатики и черчения на уровне среднего образования. Формируемые навыки в ходе освоения инженерной графики на компьютерной основе на всех этапах дальнейшего обучения являются средством выполнения инженерных и научных работ. Знания, полученные при изучении данной дисциплины, необходимы для изучения последующих дисциплин, указанных в пункте 5.3.

#### **3. Требования к результатам освоения дисциплины:**

 Процесс изучения дисциплины направлен на формирование следующих компетенций:

- готовностью к контролю соответствия разрабатываемых проектов и технической документации стандартам, техническим условиям и другим нормативным документам **(ПК-12);**

- умением разрабатывать и оформлять различную проектную и техническую документацию **(ПК-15)**.

В результате изучения дисциплины студент должен:

*Знать:* правила выполнения чертежей деталей, сборочных единиц, схем (структурных, функциональных, принципиальных, монтажных) с учётом современных мировых стандартов; программные средства компьютерной графики; технические средства реализации 2D и 3D объектов в электронном виде; основные принципы построения компьютерных графических систем технические средства реализации изображений на внешних устройствах.

*Уметь:* читать и выполнять чертежи; применять стандарты ЕСКД, необходимые для разработки и оформления конструкторско-технологической документации, использовать

3

полученные знания и навыки при создании электронных моделей схем и устройств на персональном компьютере.

Владеть: техникой инженерной и компьютерной графики (ввод, вывод, преобразование и редактирование графических объектов на компьютере), современными программными средствами построения изображений.

## 4. Объем дисциплины и виды учебной работы

Общая трудоемкость дисциплины составляет 3 зачетных единиц.

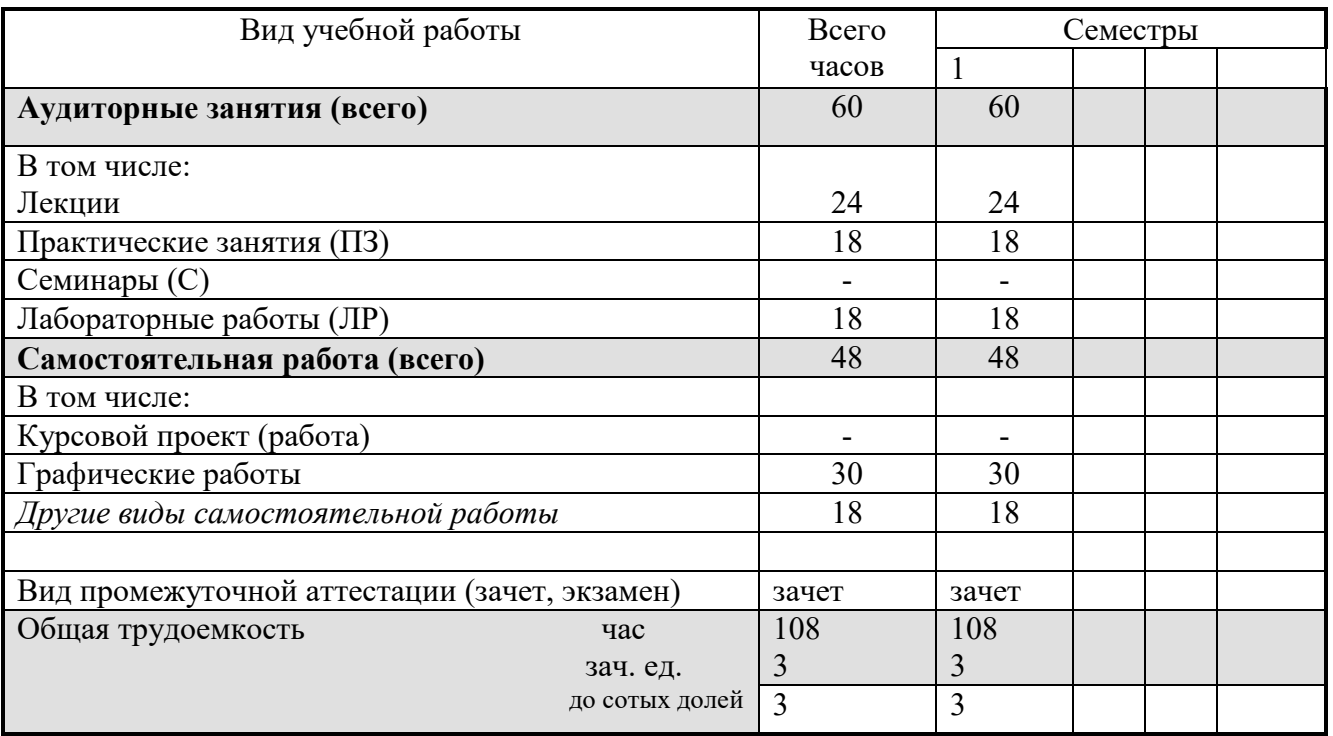

#### 5. Содержание дисциплины

#### 5.1. Разделы дисциплин и виды занятий

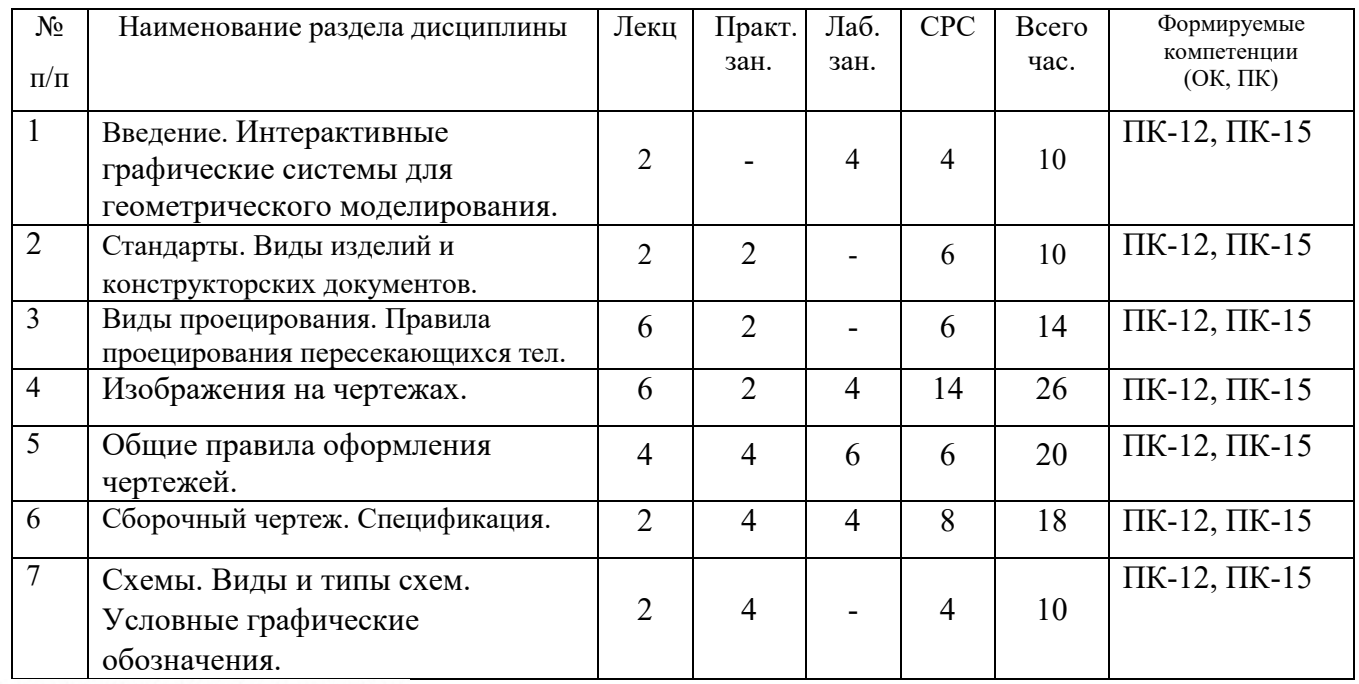

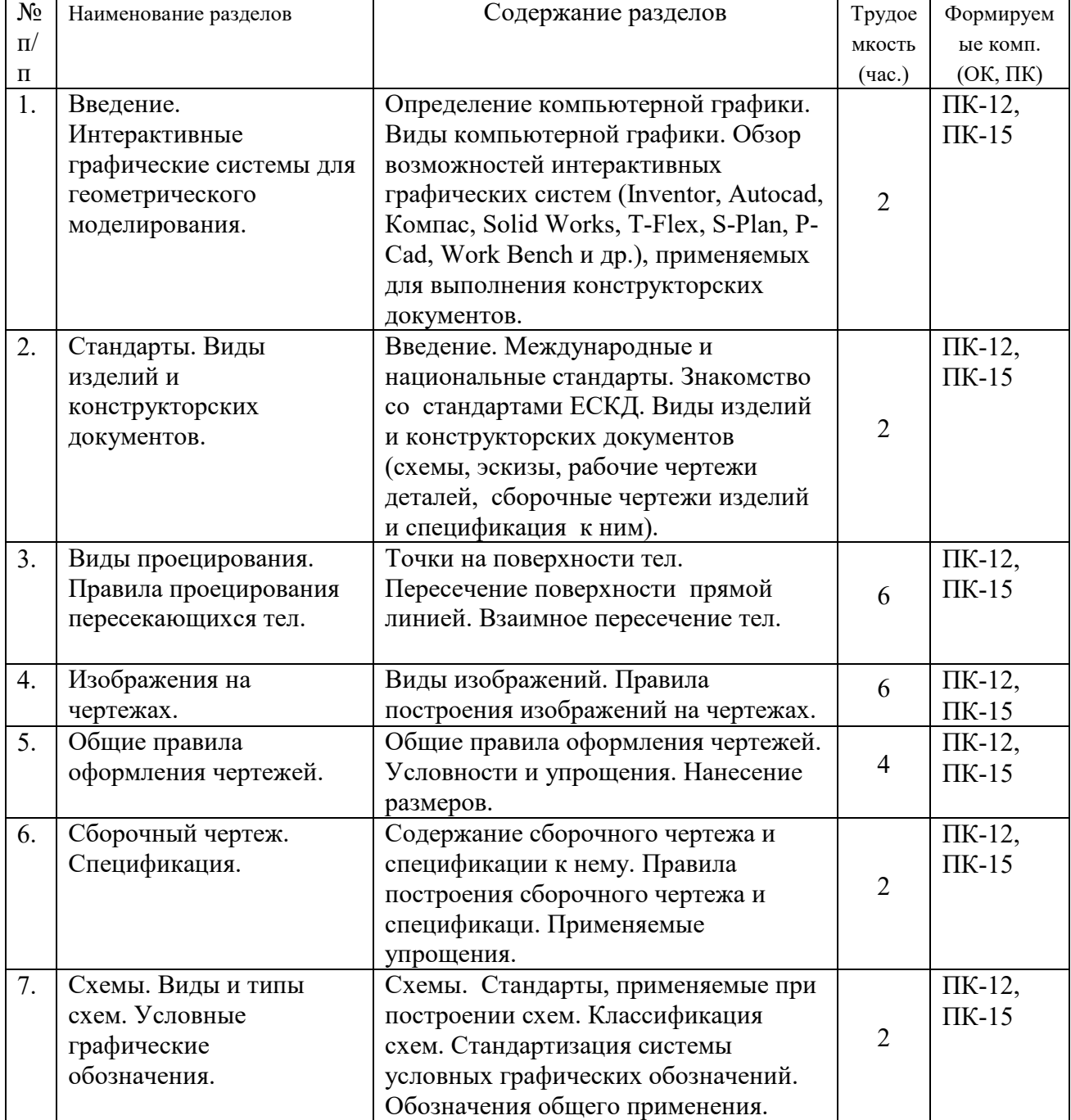

# **5.2. Содержание разделов дисциплины (по лекциям)**

# **5.3. Разделы дисциплины и междисциплинарные связи с обеспечивающими**

# **обеспечивающими (последующими) дисциплинами**

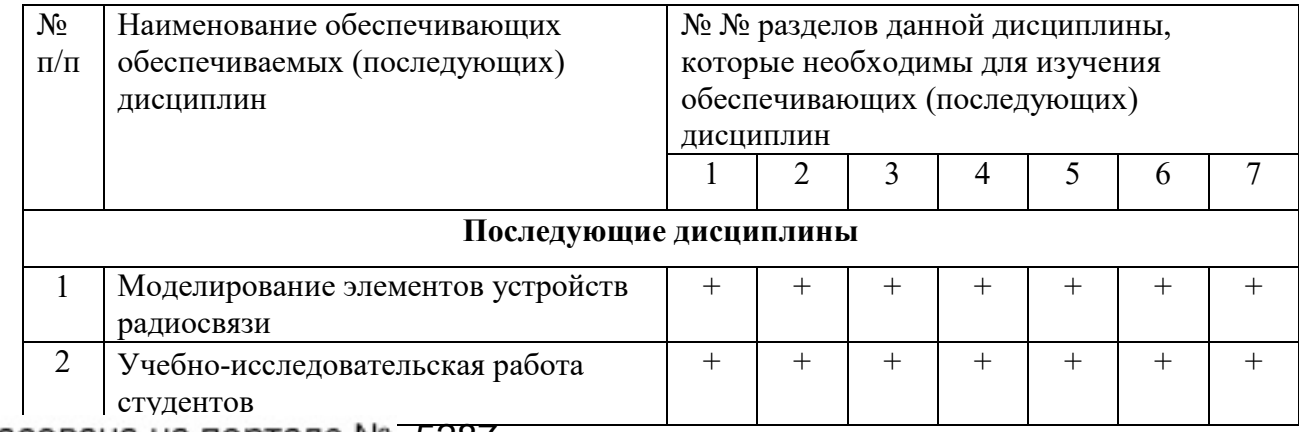

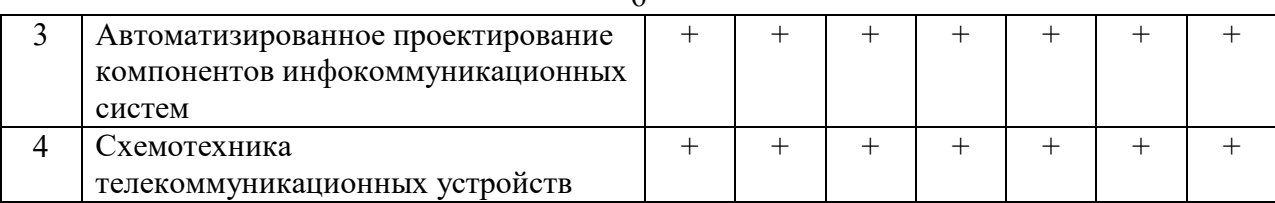

#### **5.4. Соответствие компетенций, формируемых при изучении дисциплины, и видов занятий**

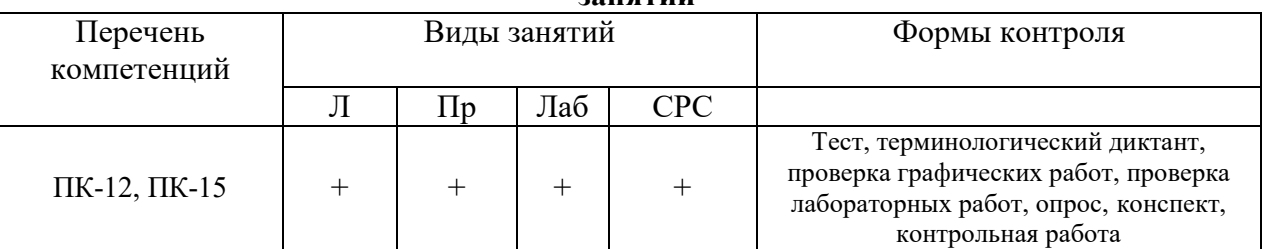

# **6. Методы и формы организации обучения**

Технологии интерактивного обучения при разных формах занятий в часах

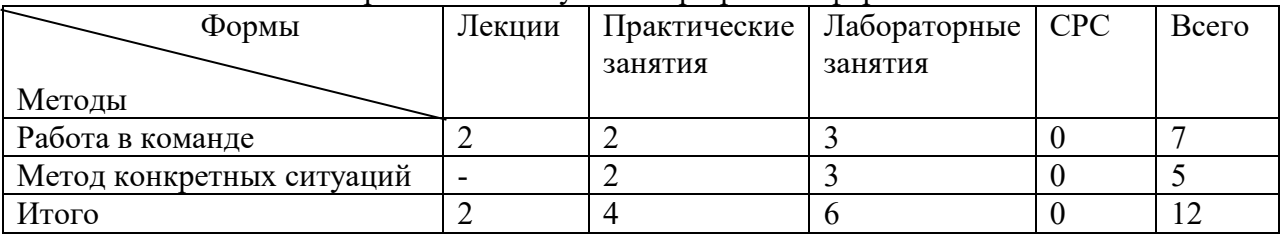

# **7. Лабораторный практикум**

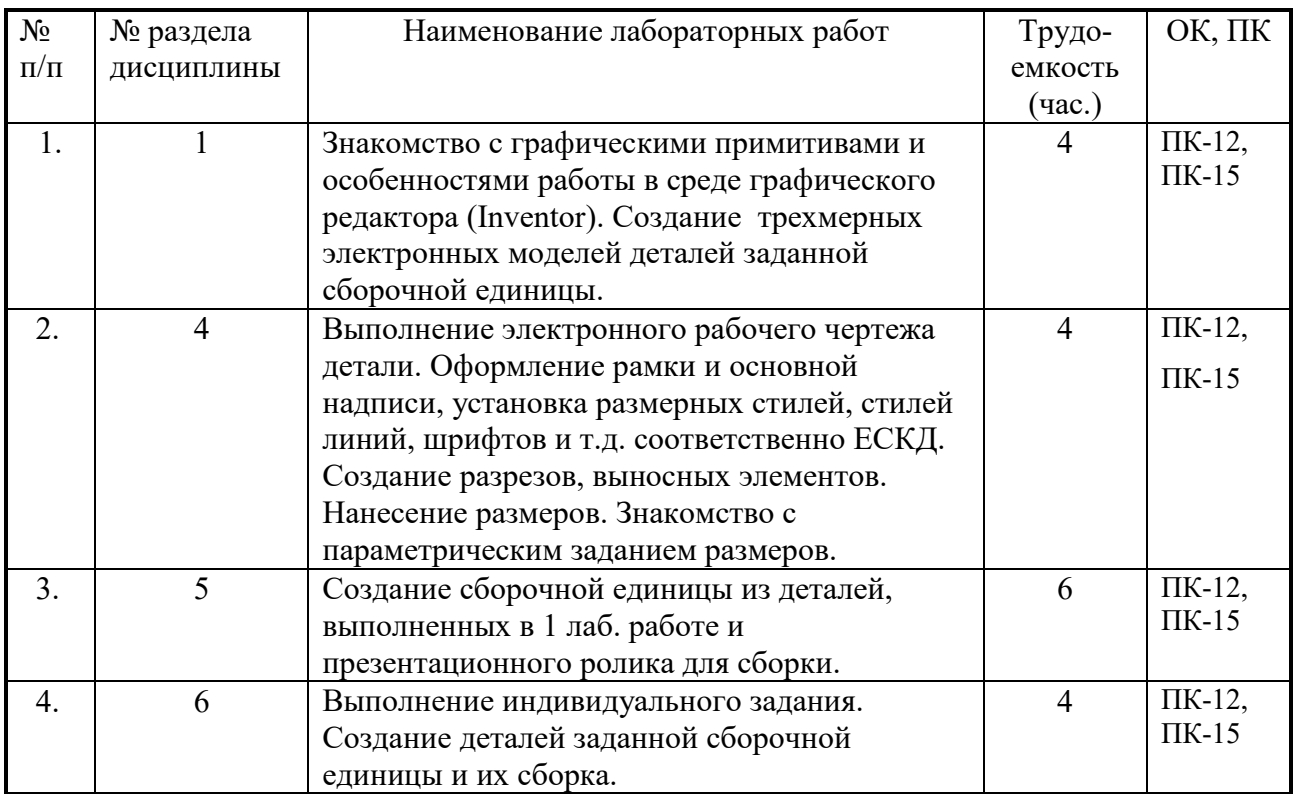

# **8. Практические занятия (семинары)**

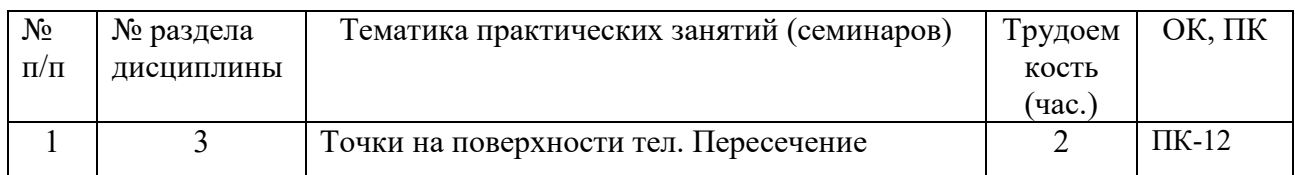

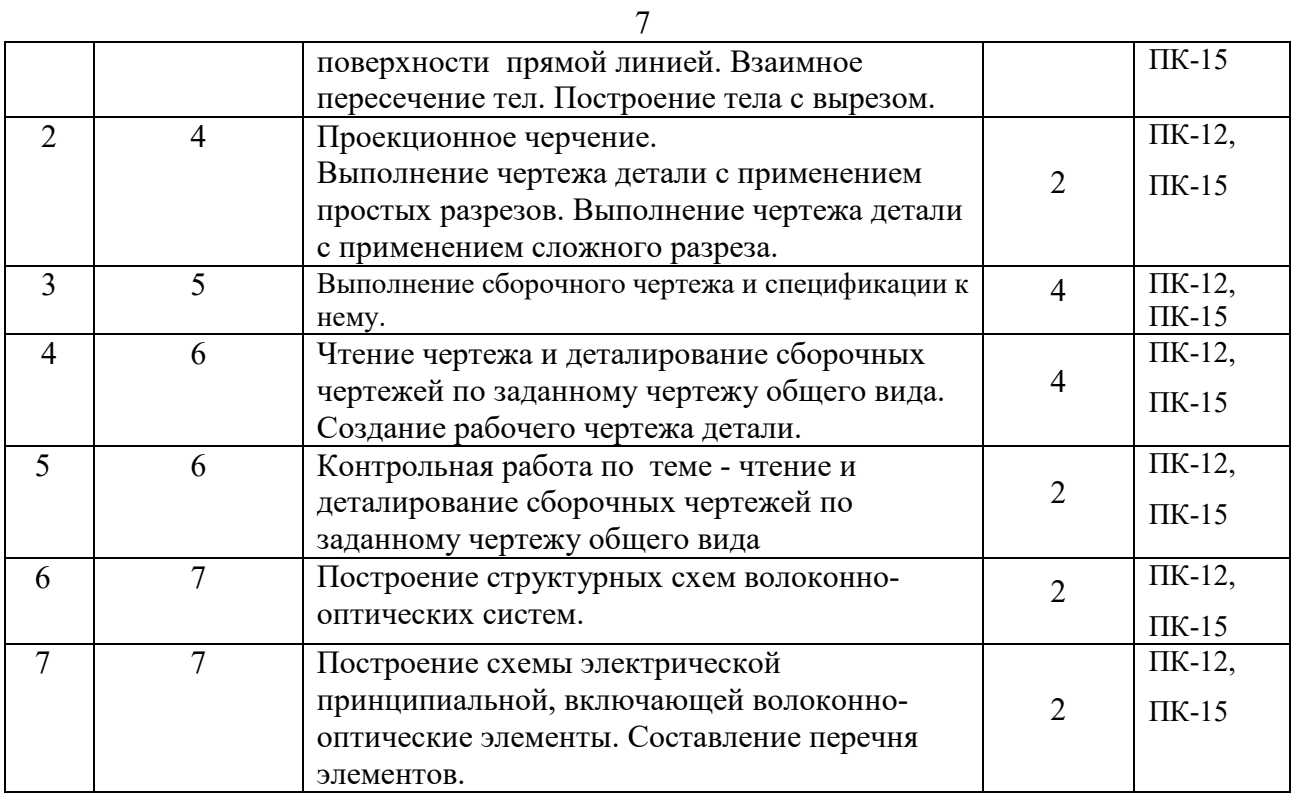

# **9. Самостоятельная работа**

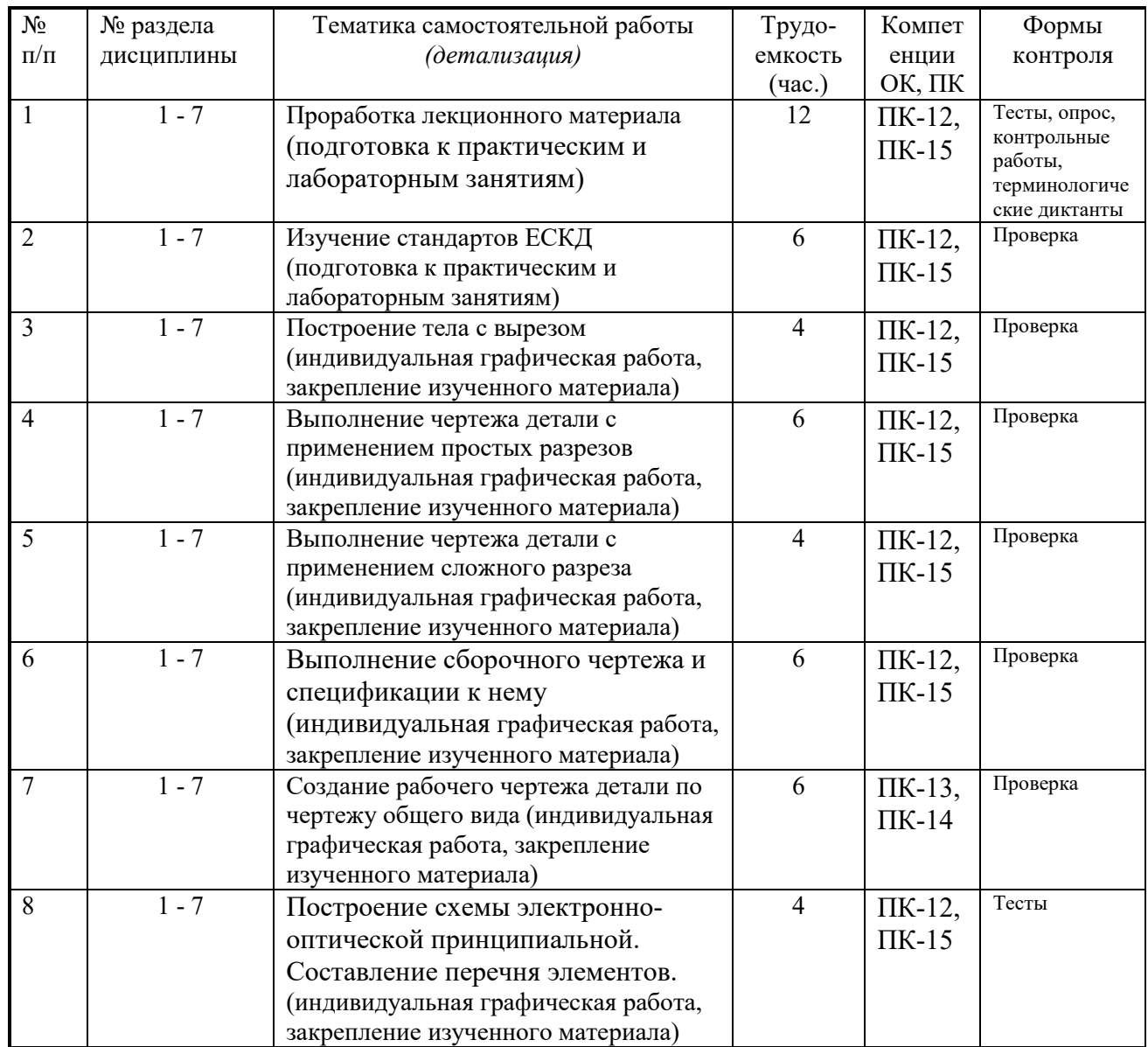

# **10. Примерная тематика курсовых проектов (работ**)\_\_\_\_\_\_\_\_\_\_\_\_\_\_\_\_\_\_\_\_\_\_\_\_\_\_\_\_\_\_

курсовая работа не предусмотрена

#### **1. Балльно-рейтинговая система**

**Таблица 11.1 -** Дисциплина «Инженерная и компьютерная графика» (зачет, лекции, практические занятия, лабораторные работы)

8

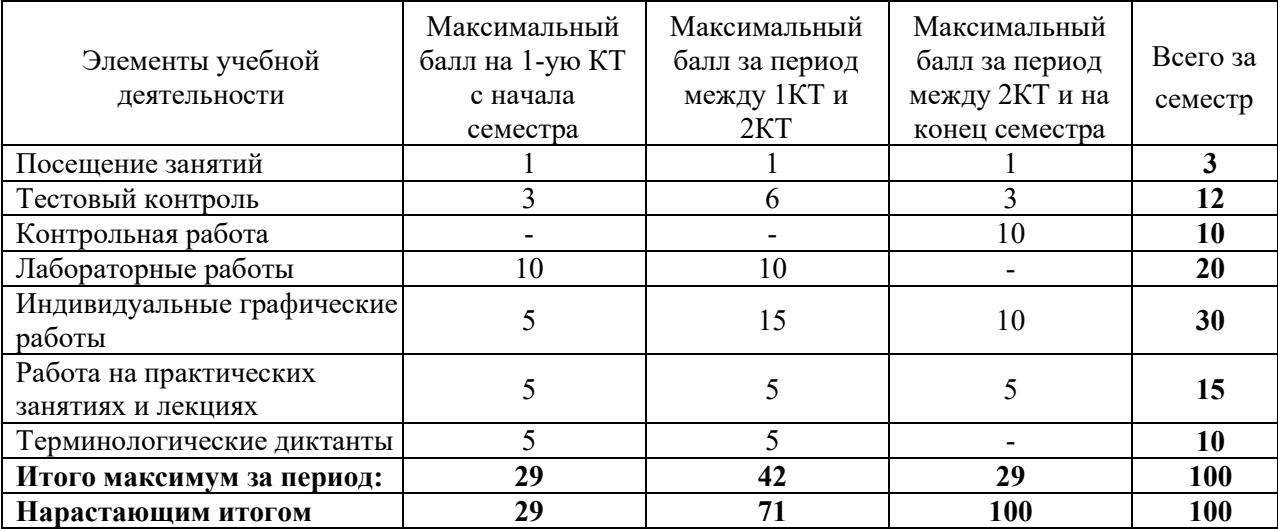

#### **Таблица 11.2** Пересчет баллов в оценки за контрольные точки

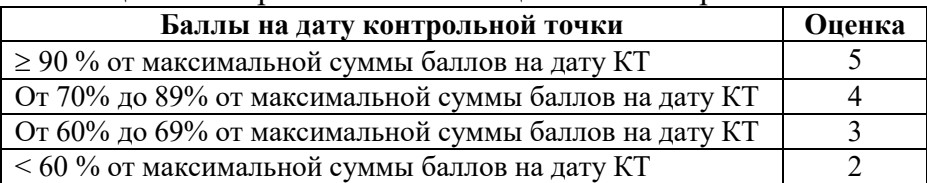

**Таблица 11.3** – Пересчет суммы баллов в традиционную и международную оценку

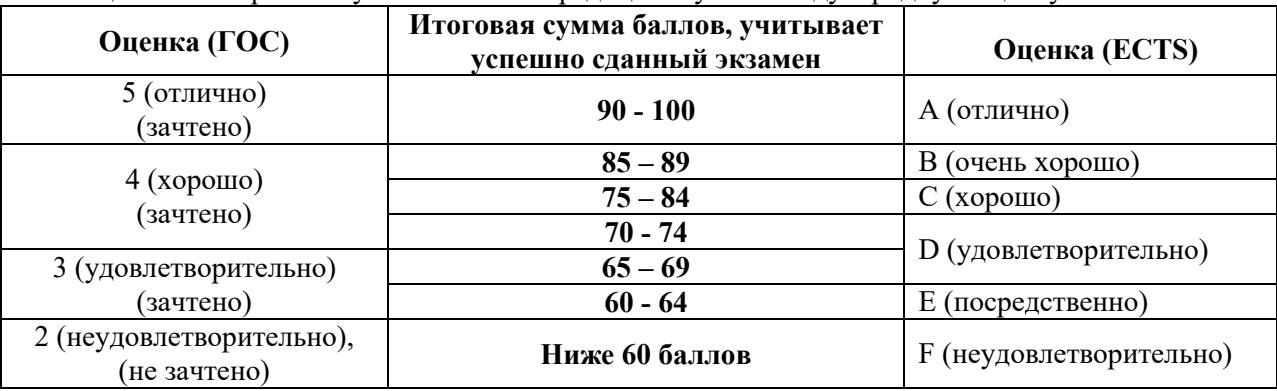

#### **12. Учебно-методическое и информационное обеспечение дисциплины: а) основная литература**

1. Инженерная и компьютерная графика. В 3-х ч. Козлова Л.А. Инженерная графика: ч.1 учебное пособие – Томск: изд-во ТУСУР, 2007. 118с. (163 экз.)

2. Инженерная и компьютерная графика. В 3-х ч. Ч.2. Люкшин Б.А. Компьютерная графика: учебное пособие – Томск: изд-во ТУСУР, 2007. 100с. (100 экз.)

3. Инженерная графика: Учебное пособие / Козлова Л. А. – 2012. 128 с. Электронный доступ: http://edu.tusur.ru/training/publications/2208

### **б) дополнительная литература**

1. Единая система конструкторской документации. Основные положения. Сб. стандартов.

М.: Изд. стандартов, 1995. -274 с. [Электронный ресурс]. http://docs.cntd.ru/document/5200182

2. Единая система конструкторской документации. Общие правила выполнения чертежей. Сб. стандартов. - М.: Изд. стандартов, 1995. -236 с. [Электронный ресурс]. -

http://docs.cntd.ru/document/1200006932

3. Чекмарев А.А. Инженерная графика: Учебник для вузов / А. А. Чекмарев. - 8-е изд., стереотип. - М.: Высшая школа, 2007. - 364 с. (512 экз.).

## **в) перечень учебно-методических указаний Для практических занятий:**

1. Шибаева И.П. Задачник для практических занятий по начертательной геометрии. Томск. ТУСУР. 2007г. 35 с. Электронный доступ: http://edu.tusur.ru/training/publications/770

2. Жуков Ю.Н. Схема электрическая принципиальная. Учебное пособие. – Томск: Изд-во ТУСУР. 2006 г. – 71 с. Электронный доступ: http://edu.tusur.ru/training/publications/242 3. Козлова Л.А. Эскизирование. Методическое руководство. Томск. ТУСУР. 2007г. 44 с. Электронный доступ: http://edu.tusur.ru/training/publications/769

4. Козлова Л.А. Деталирование сборочных чертежей. Учебное пособие. Томск. ТУСУР. 2007г. 44 с. Электронный доступ: http://edu.tusur.ru/training/publications/765

5. Козлова Л.А. Сборочный чертеж. Методическое руководство. Томск. ТУСУР. 2007 г. 30 с. Электронный доступ: http://edu.tusur.ru/training/publications/767

6. Проекционное черчение: Методические указания к практическим занятиям / Шибаева И. П., Струков Ю. С. – 2012. 16 с. Электронный доступ: http://edu.tusur.ru/training/publications/820.

# **Для лабораторных работ**

1. Бочкарева С.А. Autodesk Inventor 11: Учебно-методическое пособие к лабораторным работам для студентов всех специальностей / Бочкарёва С. А. – 2011 г. 115 с. Электронный доступ: http://edu.tusur.ru/training/publications/237. (для лабораторных и самостоятельных занятий)

## **Для самостоятельной работы**

1. Инженерная и компьютерная графика. В 3-х ч. Козлова Л.А. Инженерная графика: ч.1 учебное пособие – Томск: изд-во ТУСУР, 2007. 118с. (163 экз.)

2. Чекмарев А.А. Инженерная графика : Учебник для вузов / А. А. Чекмарев. - 8-е изд., стереотип. - М.: Высшая школа, 2007. - 364 с. (512 экз.).

3. Козлова Л.А. Эскизирование. Методическое руководство. Томск. ТУСУР. 2007г. 44 с. Электронный доступ: http://edu.tusur.ru/training/publications/769

4. Козлова Л.А. Деталирование сборочных чертежей. Учебное пособие. Томск. ТУСУР. 2007г. 44 с. Электронный доступ: http://edu.tusur.ru/training/publications/765

5. Проекционное черчение: Методические указания к практическим занятиям / Шибаева И. П., Струков Ю. С. – 2012. 16 с. Электронный доступ:

http://edu.tusur.ru/training/publications/820

## **Программное обеспечение**

Графический редактор AutoCAD ( лицензионное ПО) Графический редактор Inventor (лицензионное ПО)

## **13. Материально-техническое обеспечение дисциплины:**

Компьютерный класс на 20 рабочих мест, ауд. 131 РК

- 1. Изучение дисциплины по данной программе предусматривает постановку лабораторных работ перед проведения практических занятий с параллельным чтением лекций, с целью освоения инструментария инженерной графики.
- 2. Индивидуальные графические работы студентам разрешается выполнять как на ватмане с помощью чертежных инструментов, так и с использованием интерактивных графических редакторов, предназначенных для построения конструкторской документации.

## Приложение к рабочей программе

#### Федеральное государственное бюджетное образовательное учреждение высшего профессионального образования

# «ТОМСКИЙ ГОСУДАРСТВЕННЫЙ УНИВЕРСИТЕТ СИСТЕМ УПРАВЛЕНИЯ И РАДИОЭЛЕКТРОНИКИ» (ТУСУР)

Ġ

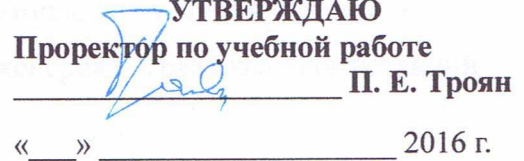

# ФОНД ОЦЕНОЧНЫХ СРЕДСТВ ПО УЧЕБНОЙ ДИСЦИПЛИНЕ

## ИНЖЕНЕРНАЯ И КОМПЬЮТЕРНАЯ ГРАФИКА

(полное наименование учебной дисциплины или практики)

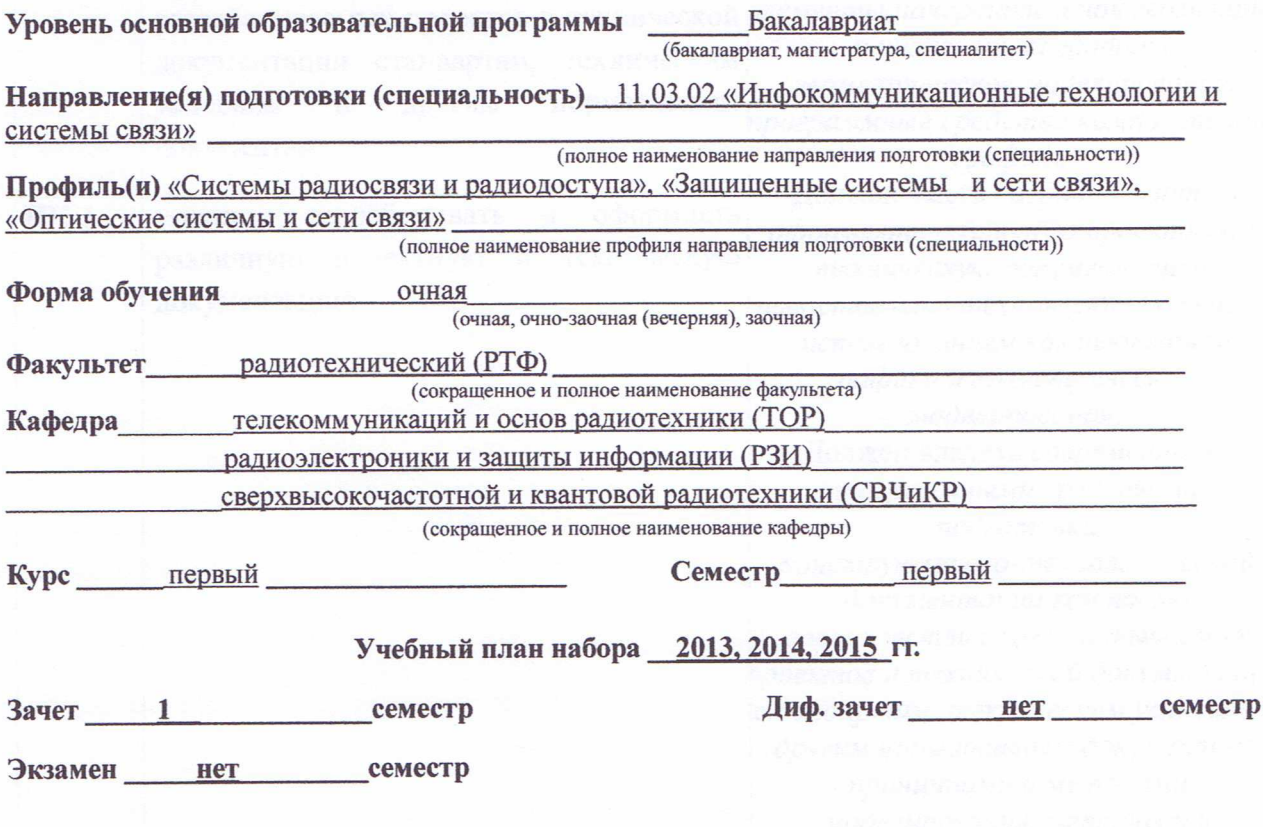

**Томск 2016** 

7

#### 1 Введение

Фонд оценочных средств (ФОС) является приложением к рабочей программе дисциплины «Инженерная и компьютерная графика» и представляет собой совокупность контрольно-измерительных материалов (типовые задачи (задания), контрольные работы, тесты и др.) и методов их использования, предназначенных для измерения уровня достижения студентом установленных результатов обучения.

ФОС по дисциплине «Инженерная и компьютерная графика» используется при проведении текущего контроля успеваемости и промежуточной аттестации студентов.

Перечень закрепленных за дисциплиной «Инженерная графика» компетенций приведен в таблице 1.

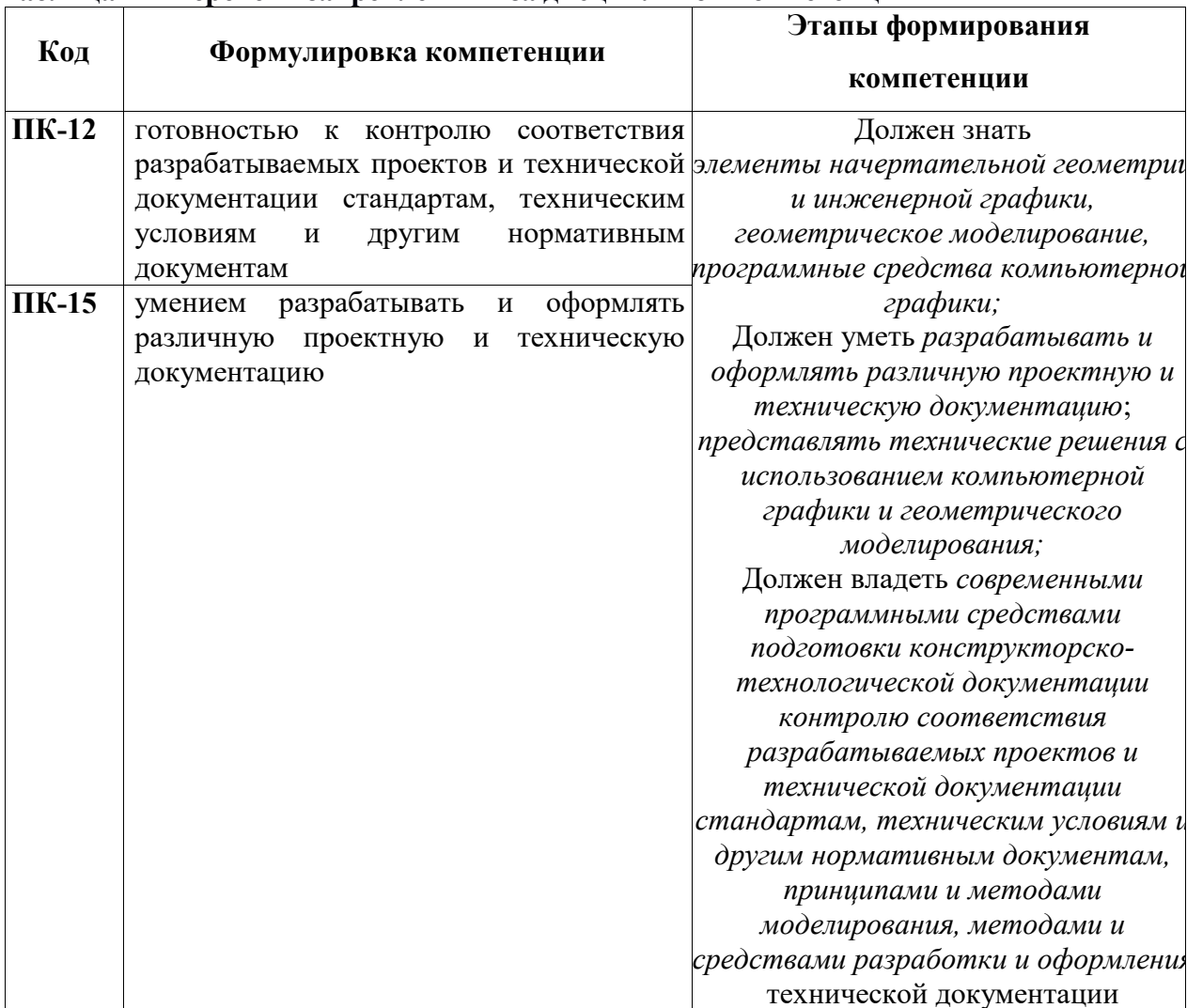

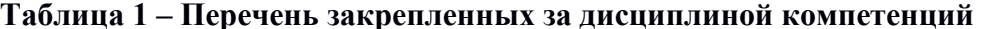

# 2 Реализация компетенций

#### 1. Компетенция ПК-12

ПК-12: готовностью к контролю соответствия разрабатываемых проектов и технической документации стандартам, техническим условиям и другим Согласована на портале № 5287

#### **нормативным документам.**

Для формирования компетенции необходимо осуществить ряд этапов. Этапы формирования компетенции, применяемые для этого виды занятий и используемые средства оценивания, представлены в таблице 2.

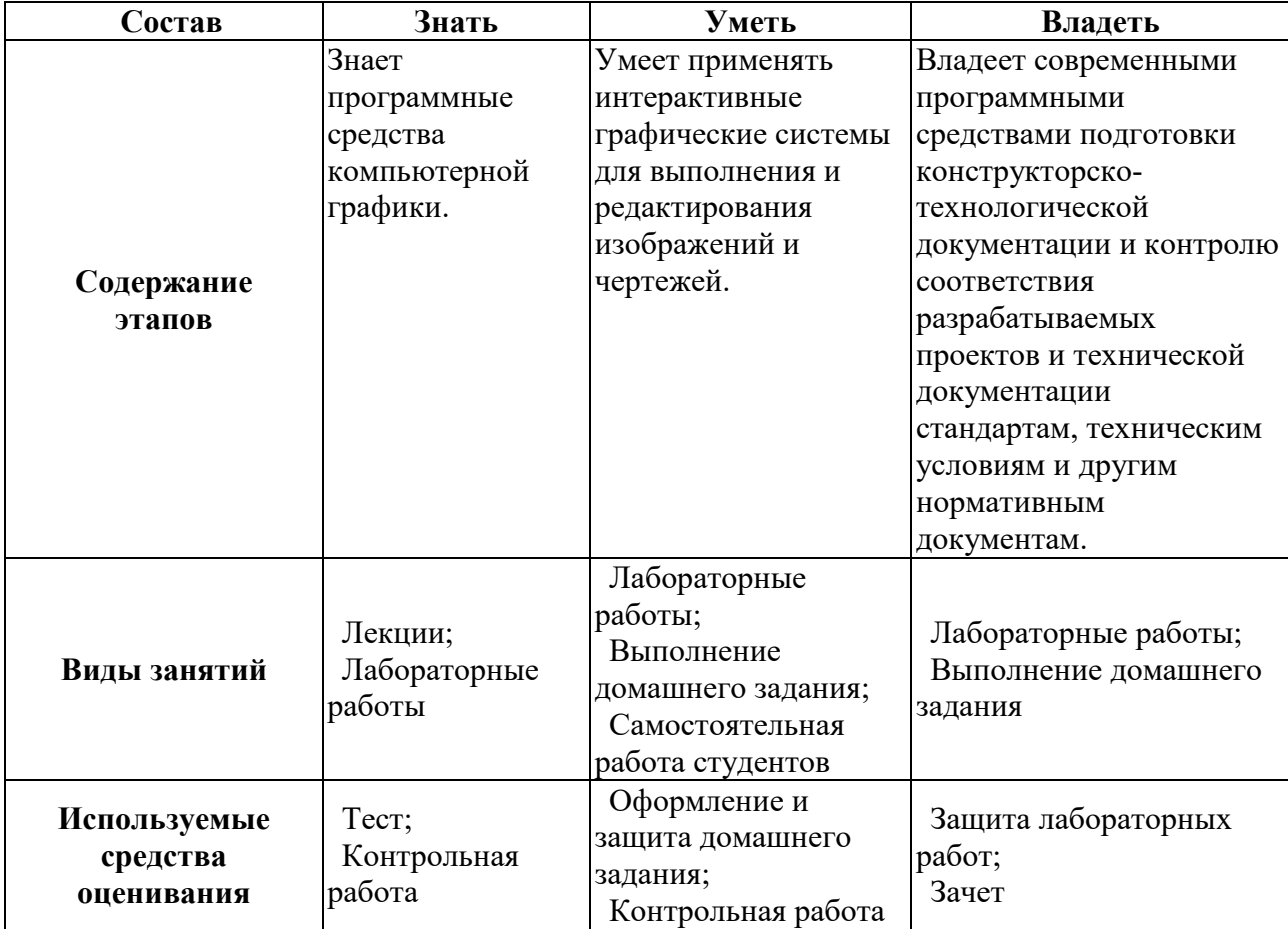

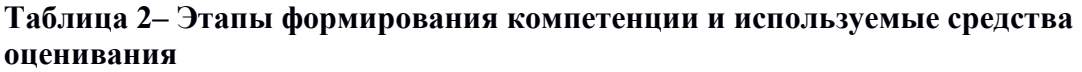

Общие характеристики показателей и критериев оценивания компетенции на всех этапах приведены в таблице 3.

#### **Таблица 3 – Общие характеристики показателей и критериев оценивания компетенции по этапам**

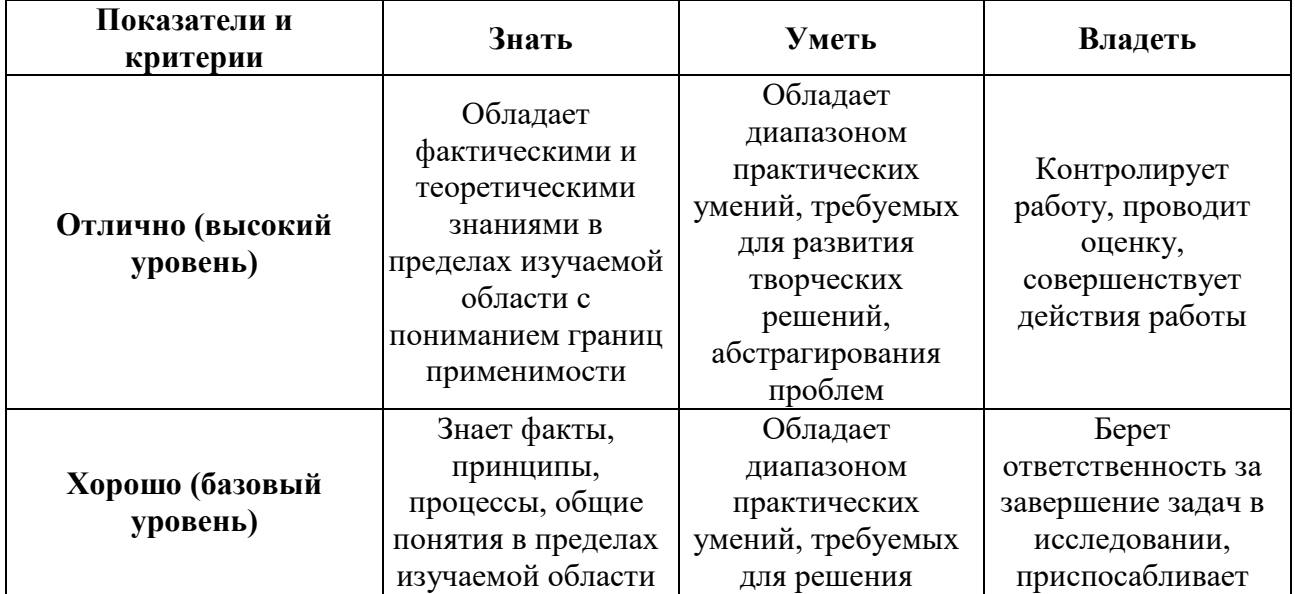

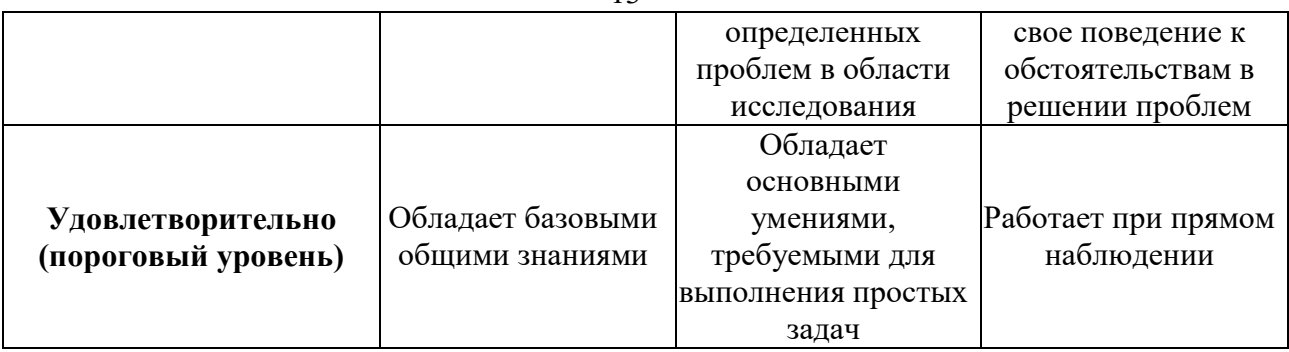

Формулировка показателей и критериев оценивания данной компетенции приведена в таблице 4.

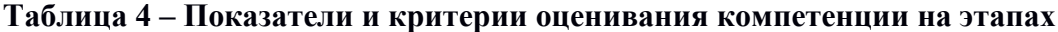

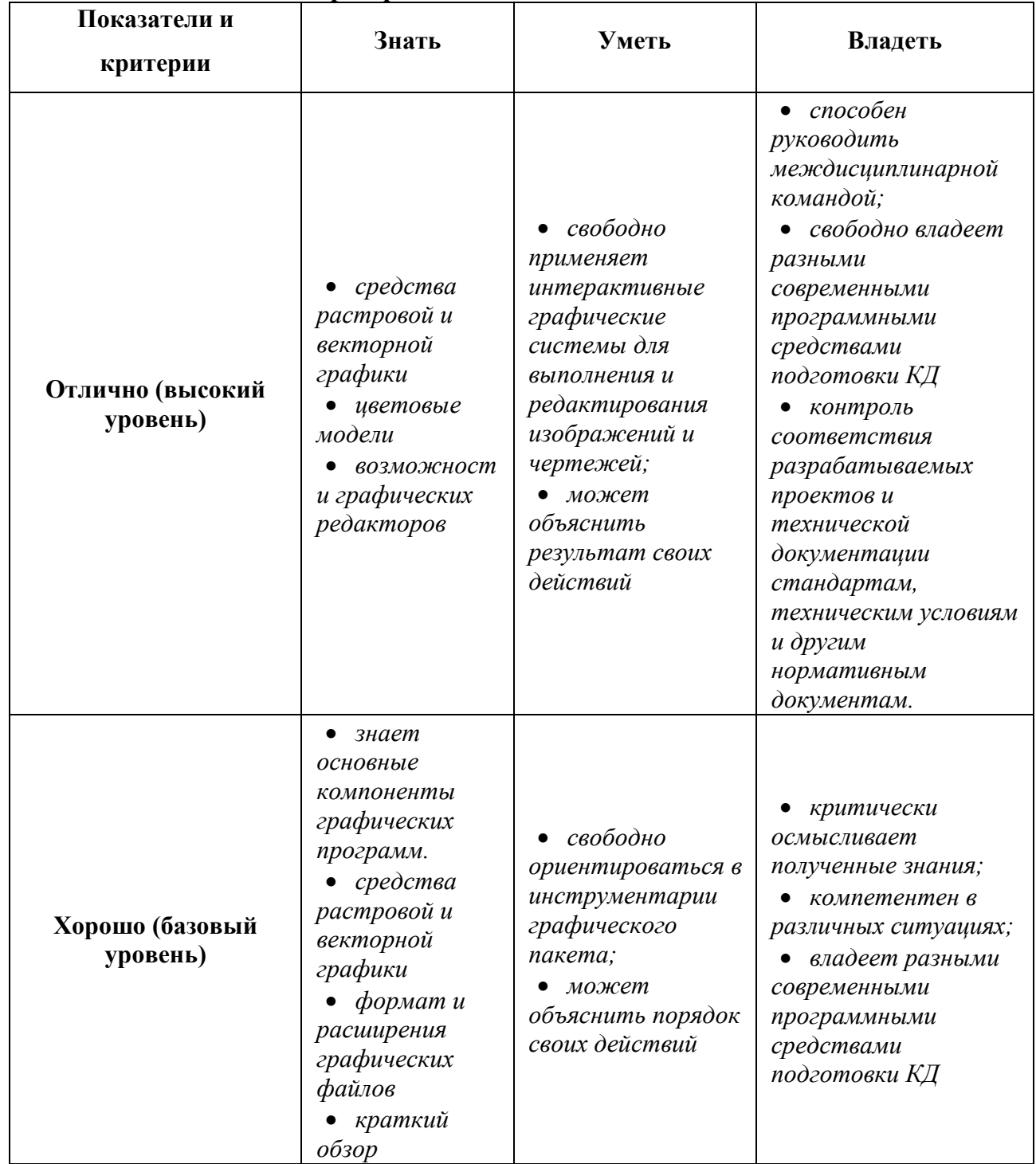

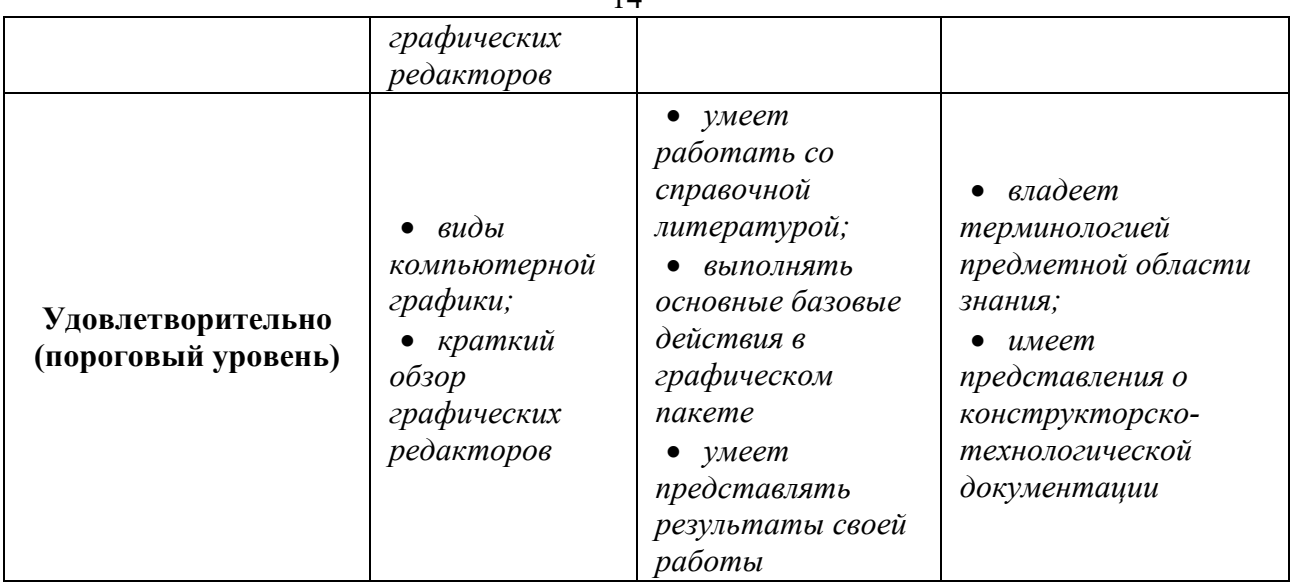

# 2. Компетенция ПК-15

ПК-15: умением разрабатывать и оформлять различную проектную и техническую документацию.

Для формирования компетенции необходимо осуществить ряд этапов. Этапы формирования компетенции, применяемые для этого виды занятий и используемые средства оценивания представлены в таблице 5.

| Состав       | Знать                 | Уметь                 | Владеть               |
|--------------|-----------------------|-----------------------|-----------------------|
|              | Знает                 | Умеет разрабатывать и | Владеет навыками      |
|              | фундаментальные       | оформлять различную   | методов сбора,        |
|              | положения теории      | проектную и           | хранения и обработки  |
|              | начертательной        | техническую           | информации,           |
|              | геометрии, основные   | документацию;         | применимых в сфере    |
|              | принципы построения   | использовать методы   | его профессиональной  |
|              | проекций              | графического          | деятельности;         |
|              | геометрических        | изображения при       | типовых и             |
|              | объектов; графические | освещении вопросов    | перспективных         |
|              | методы решения        | профессиональной      | конструкторских       |
| Содержание   | геометрических задач. | деятельности и        | решений в             |
| этапов       |                       | составлять            | радиоэлектронике;     |
|              |                       | портативные           | навыками выполнения   |
|              |                       | технические           | чертежей, в том числе |
|              |                       | документы с учетом    | в графических         |
|              |                       | знаний компьютерной   | редакторах.           |
|              |                       | графики; изображать   |                       |
|              |                       | на чертежах           |                       |
|              |                       | геометрические        |                       |
|              |                       | образы, детали,       |                       |
|              |                       | сборочные единицы и   |                       |
|              |                       | их соединения.        |                       |
| Виды занятий | Лекции;               | Лабораторные          | Лабораторные          |
|              | Практические          | работы;               | работы;               |

Таблица 5- Этапы формирования компетенции и используемые средства опенивания

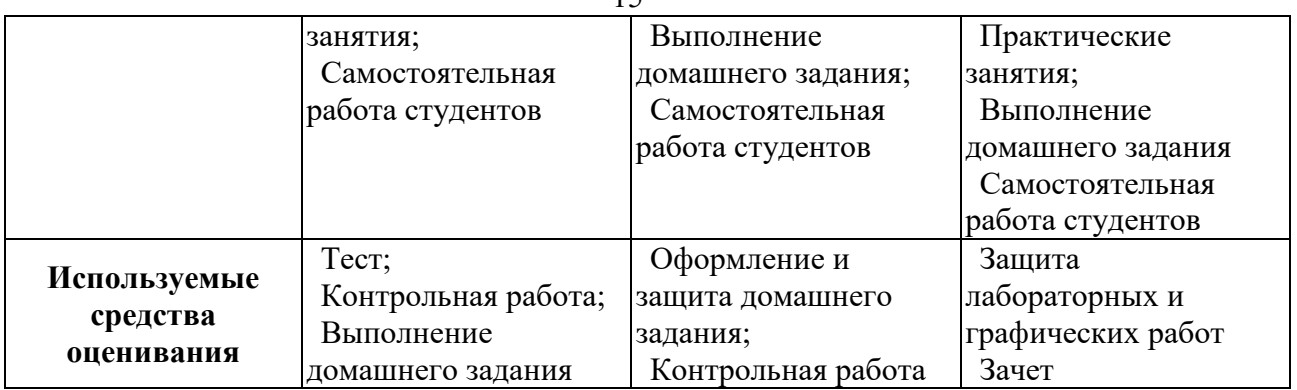

Общие характеристики показателей и критериев оценивания компетенции на всех этапах приведены в таблице 6.

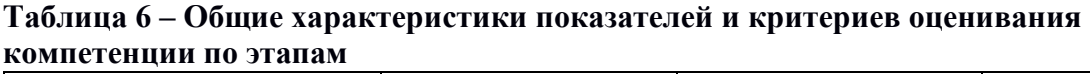

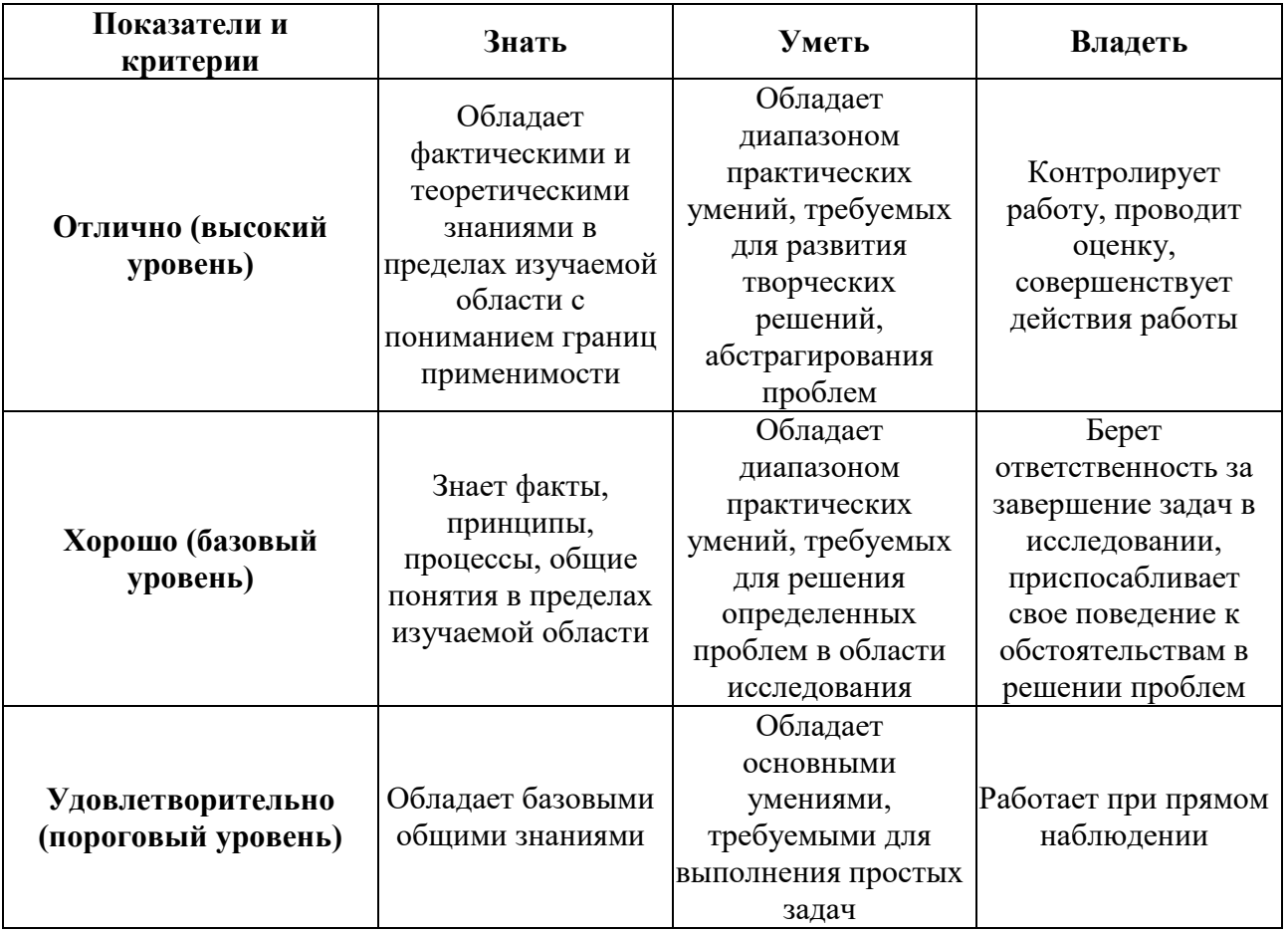

Формулировка показателей и критериев оценивания данной компетенции приведена в таблице 7.

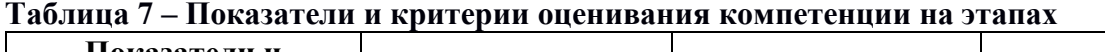

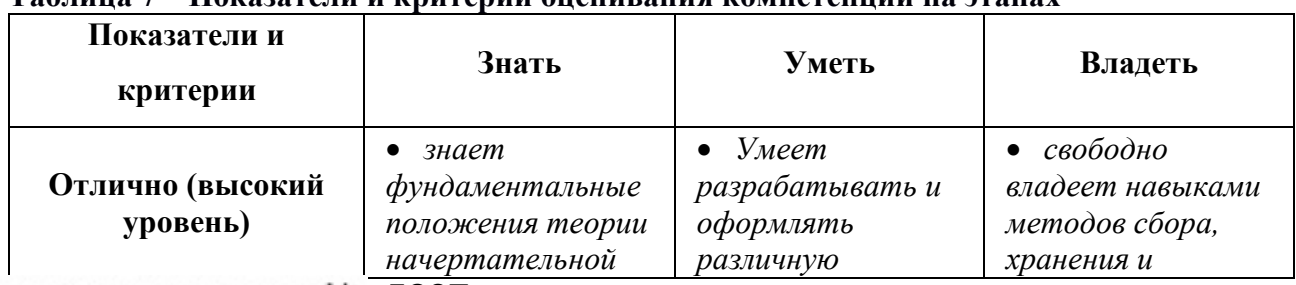

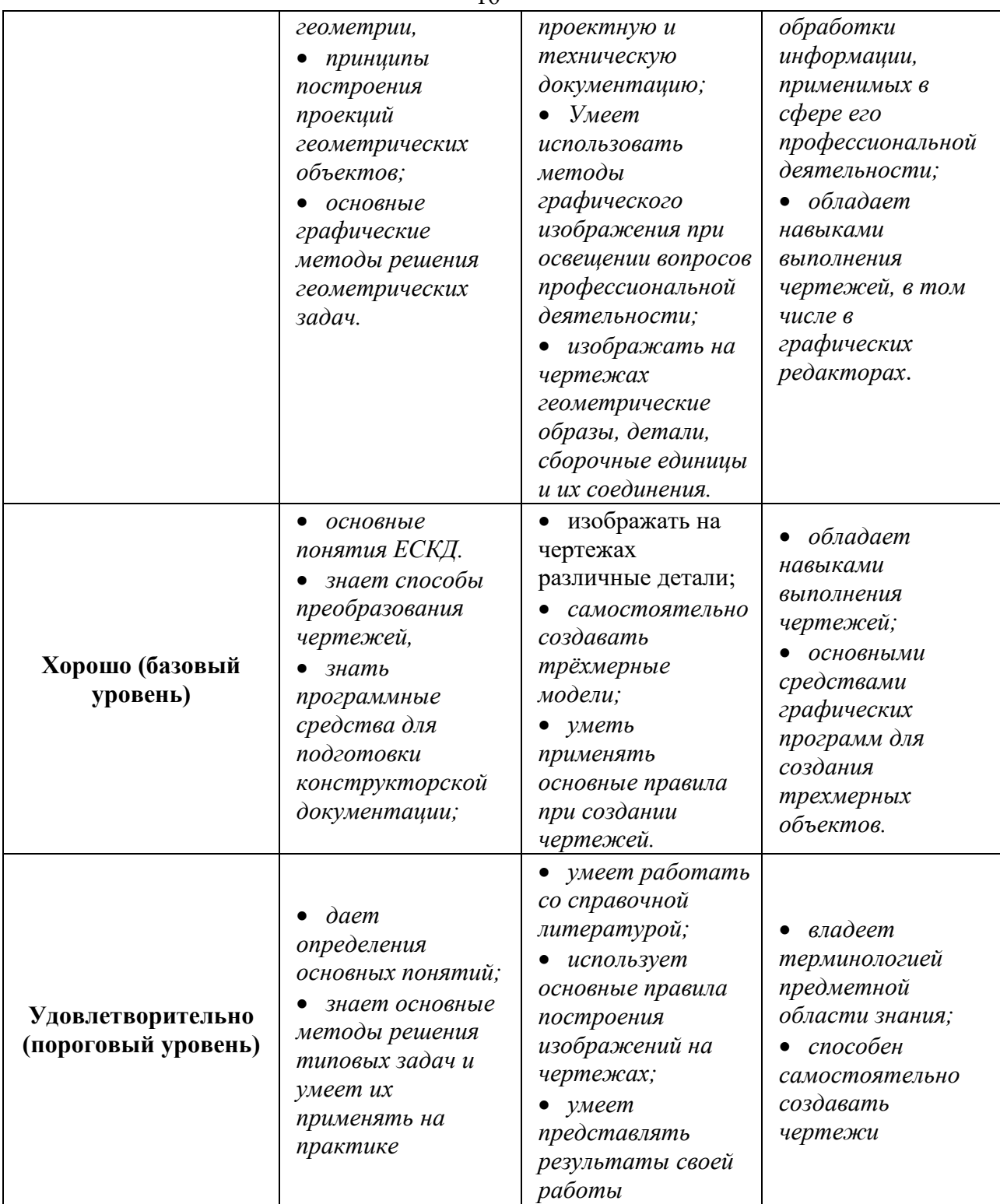

# **3 Типовые контрольные задания**

Для реализации вышеперечисленных задач обучения используются следующие материалы:

- типовые контрольные задания или иные материалы, необходимые для оценки знаний, умений, навыков и (или) опыта деятельности, характеризующих этапы формирования компетенций в процессе освоения образовательной программы, в составе:

**Тест:** *«Точка»; «Точка и прямая»; «Взаимное расположение прямых»;* 

*«Плоскость, взаимное положение плоскостей»; «Точка на поверхности тел, сечение тел проецирующей плоскость»; «Проекционное черчение».*

17

## **Контрольная работа:**

 *1. Чтение и деталирование сборочных чертежей по заданному чертежу общего вида.*

### **Выполнение домашнего задания:**

- *1 Построение тела с вырезом.*
- *2 Выполнение чертежа детали с применением простых разрезов.*
- *3 Эскизирование детали.*
- *4 Создание рабочего чертежа детали по чертежу общего вида.*

## **Темы лабораторных работ:**

- *1 Знакомство с графическими примитивами и особенностями работы в среде графического редактора (Inventor). Создание трехмерных электронных моделей деталей заданной сборочной единицы.*
- *2 Выполнение электронного рабочего чертежа детали. Оформление рамки и основной*  надписи, установка размерных стилей, стилей линий, шрифтов и т.д. *соответственно ЕСКД. Создание разрезов, выносных элементов. Нанесение размеров.*
- 3 *Создание сборочной единицы из деталей, выполненных в1-ой лабораторной работе.*
- 4 *Выполнение индивидуального задания.*

## **Темы для самостоятельной работы:**

- *1 Проработка лекционного материала.*
- *2 Выполнение индивидуальных заданий.*
- *3 Изучение документации ЕСКД.*
- *4 Анализ возможностей системы «Инвентор» для построения проекций детали по твердотельной модели.*
- *5 Аксонометрия.*
- *6 Сопоставление возможностей различных графических систем*

## **Вопросы к зачету:**

- *1 Что такое проекция? Методы проецирования. Проекция точки.*
- *2 Эпюр Монжа. Точки общего и частного положения.*

*3 Отрезок общего положения. Отрезки частного положения. Взаимное расположение отрезков.* 

- *4 Методы определение натуральной величины отрезка. Следы прямой.*
- *5 Что такое поверхности и тела. Основные типы тел.*
- *6 Точка на поверхности (примеры).*

*7 Взаимное пересечение тел (на примере пересечения двух цилиндров). Какие типы точек выделяют при построении?* 

*8 Взаимное пересечение тел (на примере пересечения конуса и цилиндра). Какие типы точек выделяют при построении?* 

*9 Тела с вырезом (на примере выреза призмы из конуса). Какие типы точек выделяют при построении?* 

*10 Тела с вырезом (на примере рассечения шара двумя плоскостями).*

*11 Изображения – общие правила. Виды изображений. Что такое местный разрез.* 

*12 Виды. Как можно совмещать вид и разрез.* 

*13 Простые разрезы. Виды простых разрезов и правила изображения разрезов.* 

- *14 Сложные разрезы. Виды сложных разрезов и правила изображения разрезов.*
- *15 Сечения и выносные элементы. Условности и упрощения на чертежах.*
- *16 Основные правила простановки размеров. Виды размеров.*
- *17 Аксонометрические проекции. Виды аксонометрических проекций.*

*18 Разъемные и неразъемные соединения. Правила изображений на чертежах.* 

*19 Условное обозначение резьб на чертежах.* 

*20 Рабочий чертеж и эскиз детали. Правила выполнения чертежа, заполнения основной надписи. Что указывается на чертеже кроме изображений.* 

*21 Сборочный чертеж и спецификация. Правила нанесения размеров на сборочном чертеже. Правила и последовательность заполнения спецификации.* 

#### **4 Методические материалы**

Для обеспечения процесса обучения и решения задач обучения используются следующие материалы:

- методические материалы, определяющие процедуры оценивания знаний, умений, навыков и (или) опыта деятельности, характеризующих этапы формирования компетенций, в составе:

Методические материалы (согласно п. 12 настоящей рабочей программы):

#### **1. Основная литература**

1. Инженерная и компьютерная графика. В 3-х ч. Козлова Л.А. Инженерная графика: ч.1 учебное пособие – Томск: изд-во ТУСУР, 2007. 118с. (163 экз.)

2. Инженерная и компьютерная графика. В 3-х ч. Ч.2. Люкшин Б.А. Компьютерная графика: учебное пособие – Томск: изд-во ТУСУР, 2007. 100с. (100 экз.)

3. Инженерная графика: Учебное пособие / Козлова Л. А. – 2012. 128 с. Электронный доступ: http://edu.tusur.ru/training/publications/2208

#### **2. Дополнительная литература**

1. Единая система конструкторской документации. Основные положения. Сб. стандартов. М.: Изд. стандартов, 1995. -274 с. [Электронный ресурс]. http://docs.cntd.ru/document/5200182

2. Единая система конструкторской документации. Общие правила выполнения чертежей. Сб. стандартов. - М.: Изд. стандартов, 1995. -236 с. [Электронный ресурс]. http://docs.cntd.ru/document/1200006932

3. Чекмарев А.А. Инженерная графика: Учебник для вузов / А. А. Чекмарев. - 8-е изд., стереотип. - М.: Высшая школа, 2007. - 364 с. (512 экз.).

#### **3. Для практических занятий:**

1. Шибаева И.П. Задачник для практических занятий по начертательной геометрии. Томск. ТУСУР. 2007г. 35 с. Электронный доступ:

http://edu.tusur.ru/training/publications/770

2. Жуков Ю.Н. Схема электрическая принципиальная. Учебное пособие. – Томск: Изд-во ТУСУР. 2006 г. – 71 с. Электронный доступ: http://edu.tusur.ru/training/publications/242 3. Козлова Л.А. Эскизирование. Методическое руководство. Томск. ТУСУР. 2007г. 44 с.

Электронный доступ: http://edu.tusur.ru/training/publications/769

4. Козлова Л.А. Деталирование сборочных чертежей. Учебное пособие. Томск.

ТУСУР. 2007г. 44 с. Электронный доступ: http://edu.tusur.ru/training/publications/765

5. Козлова Л.А. Сборочный чертеж. Методическое руководство. Томск. ТУСУР. 2007 г. 30 с. Электронный доступ: http://edu.tusur.ru/training/publications/767

6. Проекционное черчение: Методические указания к практическим занятиям / Шибаева И. П., Струков Ю. С. – 2012. 16 с. Электронный доступ:

http://edu.tusur.ru/training/publications/820.

# **4. Для лабораторных работ**

1. Бочкарева С.А. Autodesk Inventor 11: Учебно-методическое пособие к лабораторным работам для студентов всех специальностей / Бочкарёва С. А. – 2011 г. 115 с. Электронный доступ: http://edu.tusur.ru/training/publications/237. (для лабораторных и самостоятельных занятий)

# **5. Для самостоятельной работы**

1. Инженерная и компьютерная графика. В 3-х ч. Козлова Л.А. Инженерная графика: ч.1 учебное пособие – Томск: изд-во ТУСУР, 2007. 118с. (163 экз.)

2. Чекмарев А.А. Инженерная графика : Учебник для вузов / А. А. Чекмарев. - 8-е изд., стереотип. - М.: Высшая школа, 2007. - 364 с. (512 экз.).

3. Козлова Л.А. Эскизирование. Методическое руководство. Томск. ТУСУР. 2007г. 44 с. Электронный доступ: http://edu.tusur.ru/training/publications/769

4. Козлова Л.А. Деталирование сборочных чертежей. Учебное пособие. Томск. ТУСУР. 2007г. 44 с. Электронный доступ: http://edu.tusur.ru/training/publications/765

5. Проекционное черчение: Методические указания к практическим занятиям / Шибаева И. П., Струков Ю. С. – 2012. 16 с. Электронный доступ:

http://edu.tusur.ru/training/publications/820